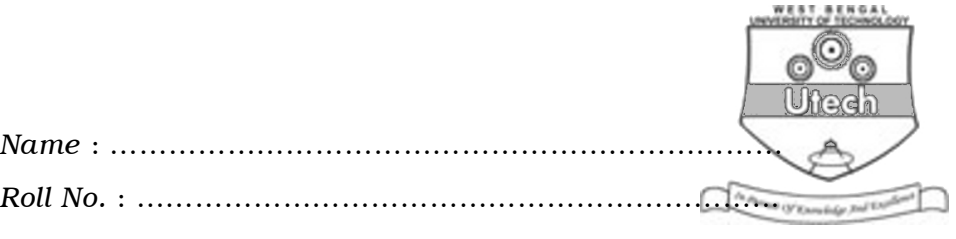

*Invigilator's Signature :* ……………………………………….

# CS/MCA/SEM-5/MCA-E-502B/2011-12 2011

# WINDOWS PROGRAMMING WITH VB

*Time Allotted* : 3 Hours *Full Marks* : 70

*The figures in the margin indicate full marks. Candidates are required to give their answers in their own words as far as practicable.*

## GROUP – A

# ( Multiple Choice Type Questions )

1. Choose the correct alternatives for the following :

 $10 \times 1 = 10$ 

- i) Visual basic is a/an
	- a) Fully Object Oriented Language
	- b) Object Based Language
	- c) Procedure Oriented Language
	- d) None of these.
- ii) In Visual Basic, "ReDim" is used to
	- a) increase the size of the array
	- b) decrease the size of the array
	- c) both (a) and (b)
	- d) change the dimension of the array.

5124 **I** Turn over

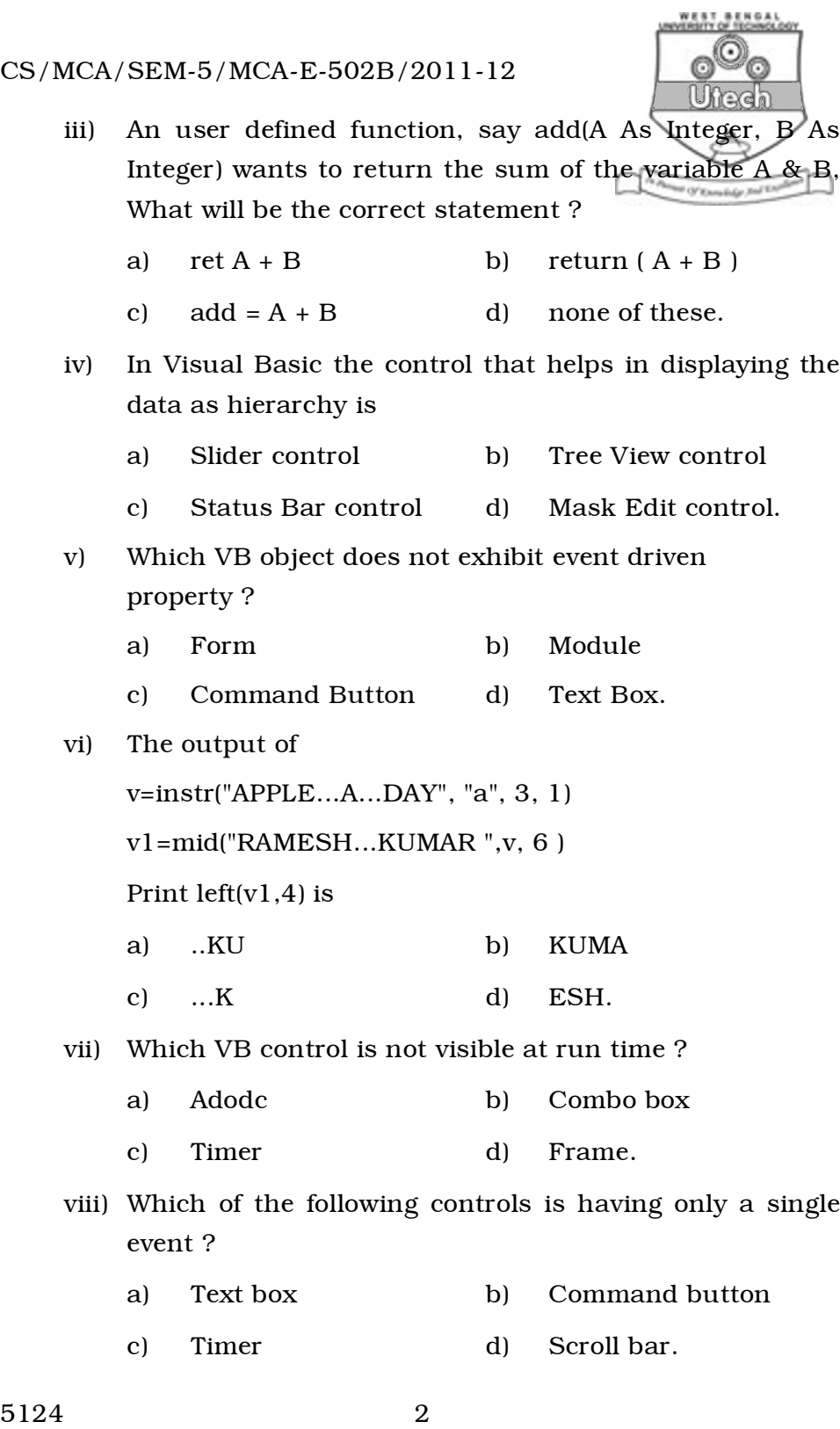

- CS/MCA/SEM-5/MCA-E-502B/2011-12 lUnaa ix) Which of the following is not an MDI application a) Microsoft Word
	- b) Microsoft Excel
	- c) Microsoft Power Point
	- d) Notepad.
- x) ................ is designed as an easy-to-use application level interface to microsoft's newest and most powerful data access paradigm, OLE DB.
	- a) ODBC b) ADO
	- c) RDO d) DAO.

#### GROUP – B

## ( Short Answer Type Questions )

Answer any *three* of the following.  $3 \times 5 = 15$ 

2. What is dynamic array ? How you can increase the size of the dynamic array without removing its content ? What is array of arrays ? Explain with some suitable example.

 $1 + 1 + 3$ 

- 3. What do you mean by "call by value" and "call by reference" ? Explain with some example. 2 + 3
- 4. a) What is control array ? Explain with examples how to create them. What is their use ?
	- b) Explain both index parameter and index property related to control array.  $3 + 2$
- 5. a) What is the use of the immediate window ? Explain.
	- b) Discuss about different forms of variable declarations in VB. 2 + 3
- 6. Write a program to input a number (by using inputbox) and show that number is palindrome or not by using a messagebox.

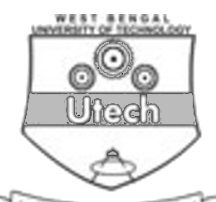

# GROUP – C

## ( Long Answer Type Questions )

Answer any *three* of the following. 3 × 15 = 45

7. a) Differentiate between MSGBox and InputBox. 3 b) Write a program that will take four integer numbers

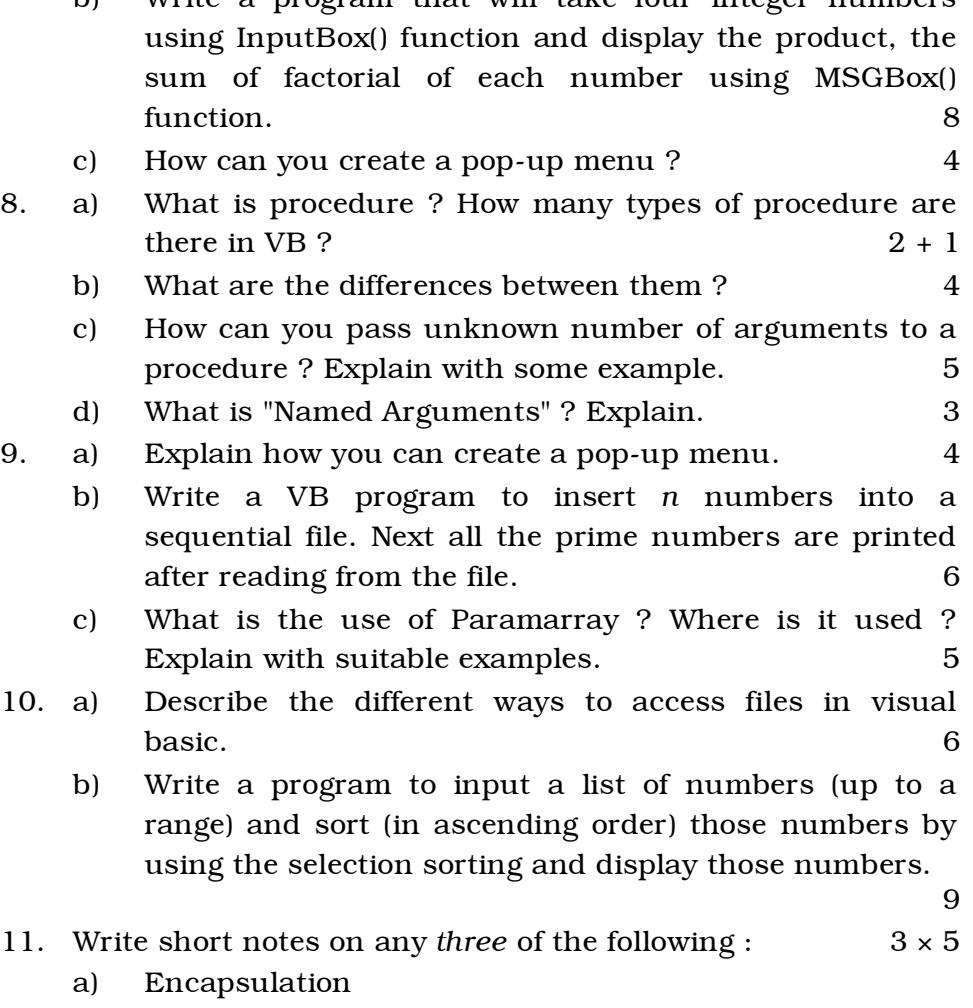

- b) Project Explorer
- c) Common Dialog Box
- d) Clipboard
- e) Menu Editor
- f) DAO.